## **4.1 User Roles**

When creating new users, you must assign them one of the five **user roles**. Certain permissions are linked to these user roles by default.

In addition to the permission for specific access or in alarm scenarios, you can use these user roles as a target in workflows or assign specific documents to the user roles.

## **Overview user roles**

The basic permissions of the individual user roles are as follows:

- 1. **Administrator**: Sees everything and can do everything (permissions are fixed and cannot be adjusted)
- 2. **Emgergency & crisis team supervisor**: Create alarms, receive alarms, edit alarms & tasks, and end alarms
- 3. **Emgergency & crisis team member**: Create alarms, receive alarms, edit alarms & tasks, (and end alarms)\*
- 4. **Employee**: Create and receive alarms
- 5. **Guest**: Create and receive alarms

\*can be granted via user and on-call group permission. You can find more information about the permission settings for individual alarm scenarios [h](https://wiki.evalarm.de/display/EPWE/8.1+Alarm+management) [ere](https://wiki.evalarm.de/display/EPWE/8.1+Alarm+management).

For the **Guest** user role, you can configure whether users can register themselves as guests. More information on guest management can be found [here.](https://wiki.evalarm.de/display/EPWE/8.4+Guest-Management)

Users with the **Guest** role cannot log into the web cockpit (web.evalarm.de). At least the user role **Employee** is required for this.

On the right you will find a summary overview of some functions and permissions.

Furthermore there are the user roles **[Su](https://wiki.evalarm.de/pages/viewpage.action?pageId=723615936) [per Administrator](https://wiki.evalarm.de/pages/viewpage.action?pageId=723615936)** and **Super User**.

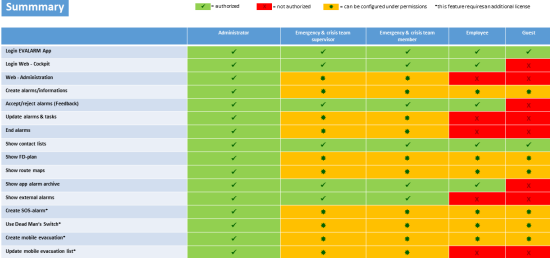